## OPPO\_Find N2 Flip VoLTE

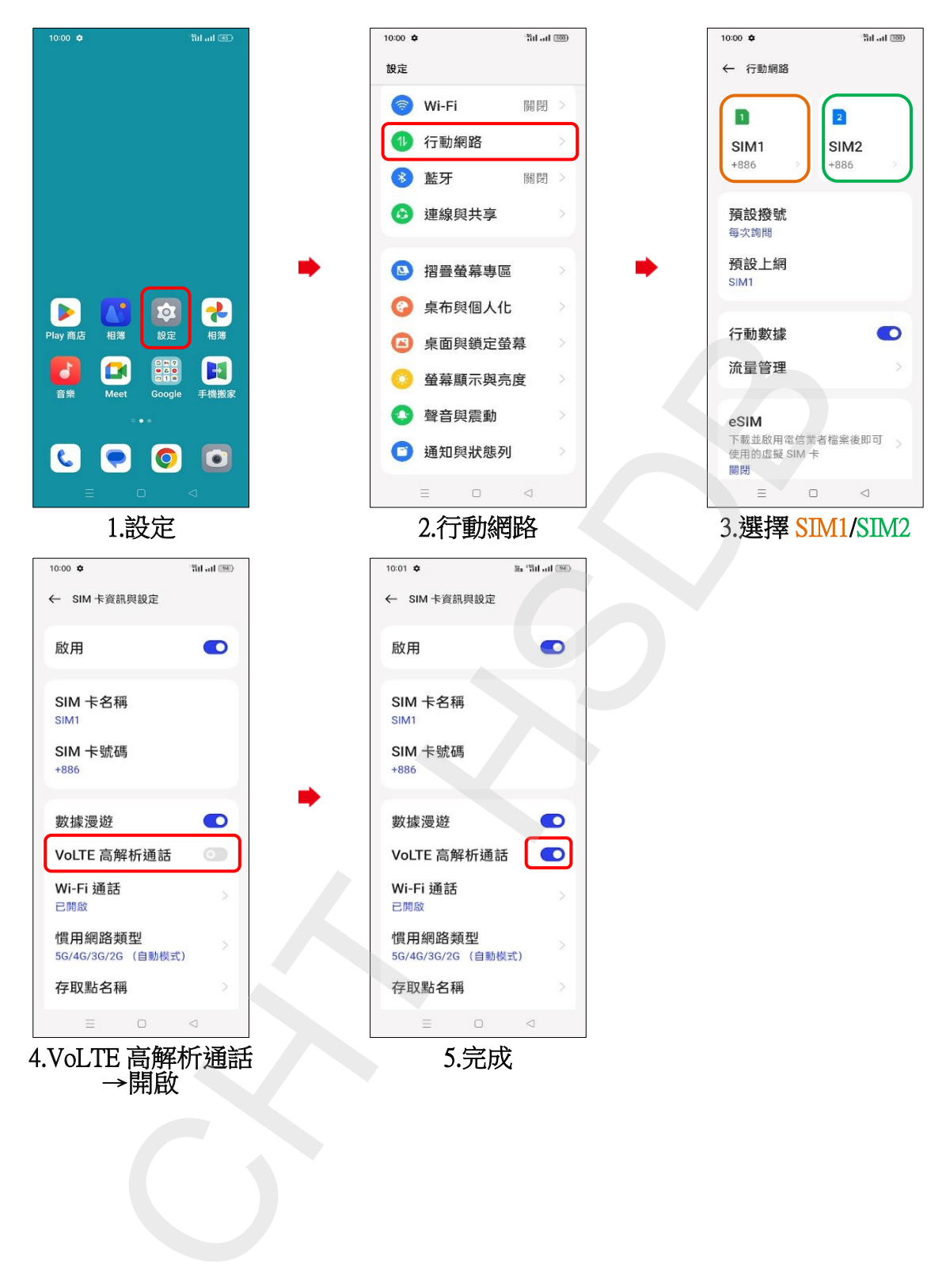